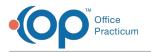

## A/R Aging Analysis: Insurance Payer - Patient Responsibility Date A/R

Last Modified on 05/04/2021 2:16 pm EDT

#### Version 14.19

Path: Billing tab > A/R button > A/R Aging Analysis > A/R Report Type drop-down ≯ns. Payer -Pat. Resp. Date A/R

User Permission: If you do not see this report option, you will need to be provided permission OP\_Rpts\_AR by your practice's administrator.

#### About

a,

This report displays Accounts Receivable for dates when a patient became responsible for a balance.

For example:

Ш

- You have a claim from 13 months ago that was just processed by the insurance company for adjudication
- There is a patient responsibility due on the adjudicated claim
- Some offices may not wish to see patient A/R balances that are not accurate to when the patient actually became responsible for a balance, because an insurance payer decided to hold up the processing of a claim

Note: If patient details indicate a balance in a date range bucket that is different from the top row bucket, then the

AR\_AGING\_HISTORY table data is out of date. Re-run the update function by clicking the Update button in the Billing tab

> Proof Patient Accounts > A/R Data Update Procedures tab.

|                                            |                   | _/        |                    |       |              |          |     |          |       |          |         |           |
|--------------------------------------------|-------------------|-----------|--------------------|-------|--------------|----------|-----|----------|-------|----------|---------|-----------|
| •                                          | programme         | -         |                    |       | ing Analysis |          |     |          |       |          |         |           |
| A/R report type: Ins. Payer - Pat. Resp. D |                   | ih 👌 🖓 Gi | id Export          |       |              |          |     |          |       |          |         |           |
| Show summary totals O Show patie           | nt details        | Print     | expanded area only |       |              |          |     |          |       |          |         |           |
| Latest daysheet processed: 12/01/2017      | Daysheet ID: 3110 | 🖌 auto    | column width       |       |              |          |     |          |       |          |         |           |
| 🗉 Insurance Carrier 🛆                      | 0 to 30           | %         | 31 to 60           | %     | 61 to 90     | %        | S   | 1 to 120 | %     | Over 120 | %       | Total A/R |
| ACB AMERIHEALTH TPA [AMERIHEAL]            | 0.00              | 0.00%     | 0.00               | 0.00% | (            | 0.0 0.0  | 0%  | 0.00     | 0.00% | 20.00    | 100.00% |           |
| AHMAETNA HMO [AETNA HMO]                   | 0.00              | 0.00%     | 0.00               | 0.00% | 0            | 0.0 00.0 | 0%  | 0.00     | 0.00% | 822.95   | 100.00% | ٤         |
| AMS MYALLSAVER [UNITEDHEALTHC              | 0.00              | 0.00%     | 0.00               | 0.00% | (            | 0.0 00.0 | 0%  | 0.00     | 0.00% | 80.00    | 100.00% |           |
| APP AETNA PPO [AETNA]                      | 0.00              | 0.00%     | 0.00               | 0.00% | (            | 0.0 00.0 | 0%  | 0.00     | 0.00% | 8,522.75 | 100.00% | 8,5       |
| BCO BC-OTHER [HIGHMARK]                    | 0.00              | 0.00%     | 0.00               | 0.00% | (            | 0.0 0.0  | 0%  | 0.00     | 0.00% | 4,555.70 | 100.00% | 4,5       |
| BIA INDEPENDENCE AD [INDEPENDENC           | 0.00              | 0.00%     | 0.00               | 0.00% | 0            | 0.0 00.0 | 0%  | 0.00     | 0.00% | 407.72   | 100.00% |           |
| BKH BC-KHPE [KEYSTONE HEALTH PL            | 153.19            | 16.57%    | 0.00               | 0.00% | (            | 0.0 00.0 | 0%  | 10.00    | 1.08% | 761.30   | 82.35%  |           |
| BPC BC-PERS CHOICE [PERSONAL CH            | 0.00              | 0.00%     | 0.00               | 0.00% | 0            | 0.0 00.0 | 0%  | 0.00     | 0.00% | 2,492.68 | 100.00% | 2,-       |
| COR CORESOURCE [CORESOURCE]                | 0.00              | 0.00%     | 0.00               | 0.00% | 0            | 0.0 00.0 | 0%  | 0.00     | 0.00% | 287.00   | 100.00% | 2         |
| CP CHOICE PLUS [CHOICE PLUS SPEC"          | 0.00              | 0.00%     | 0.00               | 0.00% | 0            | 0.0 00.0 | 0%  | 0.00     | 0.00% | 175.00   | 100.00% |           |
| CPP CIGNA PPO [CIGNA PPO]                  | 0.00              | 0.00%     | 0.00               | 0.00% | (            | 0.0 00.0 | 0%  | 0.00     | 0.00% | 3,020.47 | 100.00% | 3,        |
| ERIERIE INSURANCE [ERIE INSURANCE          | 0.00              | 0.00%     | 0.00               | 0.00% | 0            | 0.0 00.0 | 0%  | 0.00     | 0.00% | (20.00)  | 0.00%   | (         |
| GOL GOLDEN RULE [GOLDEN RULE IN            | 0.00              | 0.00%     | 0.00               | 0.00% | 0            | 0.0 00.0 | 0%  | 0.00     | 0.00% | 290.25   | 100.00% |           |
| HM HEALTHAMERICA [HEALTHAMERIC             | 0.00              | 0.00%     | 0.00               | 0.00% | 0            | 0.0 00.0 | 096 | 0.00     | 0.00% | 210.00   | 100.00% |           |
| INS INS COVERAGE [INSURANCE COV            | 25.00             | 100.00%   | 0.00               | 0.00% | (            | 0.0 00.0 | 0%  | 0.00     | 0.00% | 0.00     | 0.00%   |           |
| MPP AMERIHEALTH PPO [AMERIHEALT            | 0.00              | 0.00%     | 0.00               | 0.00% | (            | 0.0 00.0 | 0%  | 0.00     | 0.00% | (70.00)  | 0.00%   | (         |
| RH2 READING HEALTH [READING HEA            | 0.00              | 0.00%     | 0.00               | 0.00% | (            | 0.0 0.0  | 0%  | 0.00     | 0.00% | 276.00   | 100.00% |           |
| SP SELF-PAY [SELF-PAY]                     | 0.00              | 0.00%     | 0.00               | 0.00% | 0            | 0.0 00.0 | 0%  | 0.00     | 0.00% | 2,824.99 | 100.00% | 2,        |
| UHC UNITED HEALTH [UNITED HEALTH           | 0.00              | 0.00%     | 0.00               | 0.00% | 0            | 0.0 00.0 | 0%  | 0.00     | 0.00% | 2,442.65 | 100.00% | 2,-       |
| UM UMR [UMR]                               | 0.00              | 0.00%     | 0.00               | 0.00% | 0            | 0.0 00.0 | 0%  | 0.00     | 0.00% | 103.19   | 100.00% |           |
| UNI UNICARE [UNICARE]                      | 0.00              | 0.00%     | 0.00               | 0.00% | (            | 0.0 00.0 | 0%  | 0.00     | 0.00% | 0.00     | 0.00%   |           |

#### A/R Aging Analysis: Insurance Payer - Patient Responsibility Date A/R Map

| Number | Section    | Description |
|--------|------------|-------------|
|        | A/R Report |             |

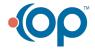

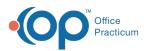

| 1 | Туре                                         | Selects the report to display in the A/R Aging Analysis window.                                                                                                    |
|---|----------------------------------------------|----------------------------------------------------------------------------------------------------|
| 2 | Show<br>Totals/Details<br>radio buttons      | <ul> <li>The radio buttons determine the data that is displayed in the grid:</li> <li>Show Summary Totals: The "Show Summary Totals" radio button provides a summary of the insurance carrier and patient totals for the location over a specified period of time.</li> <li>Show Patient Details: The "Show Patient Details" radio button provides patient-level details for each insurance carrier on the report. This selection provides options for you to add billing notes, Stamp (which allows the user to date stamp the "last updated" field to the current date), go directly to the patient account, and work claims as necessary.</li> </ul> |
| 3 | Function<br>buttons                          | The function buttons are used to print, export, refresh, and set conditions for the information in the A/R Aging Analysis report.                                                                                                    |
| 4 | Insurance<br>Carrier                         | <ul> <li>The Insurance Carrier column indicates the name of the insurance carrier for each line of the report.</li> <li>Selecting "Show Patient Details" will group patients that are associated with each listed insurance carrier. The Patients are listed by Patient ID. The patient IDs are displayed by clicking the "+" icon next to the selected insurance carrier name.</li> <li>Selecting "Show Summary Totals" will only show a high-level report that lists each insurance carrier's amounts over time. The "+" icon is not displayed.</li> </ul>                                                                                            |
| 5 | Insurance<br>Carrier<br>Summary<br>Details   | The Insurance Carrier Summary Details displays all patient responsibility totals over specified periods of time (0 to 30, 31 to 60, etc).                                                                                                    |
| 6 | Patient<br>Summary<br>Details (not<br>shown) | The Patient Summary Details provides patient-level totals on the report. Patient accounts are displayed by the patient ID.                                                                                                    |
| 7 | Stamp button<br>(not shown)                  | The <b>Stamp</b> button enters a last updated time stamp on the selected patient transaction.                                                                                                    |
| 8 | Account button<br>(not shown)                | The Account button opens the Patient Account window for the selected patient account.                                                                                                    |
| 9 | Proof button<br>(not shown)                  | The <b>Proof</b> button opens the <b>Account Proof</b> window for the selected patient account. This window displays the proof for the patient and insurance balance information.                                                                                                    |

Version 14.10

### When to Use this Report

Use this report when you are looking to see what the outstanding A/R is for when patients became responsible for a balance due.

For example:

- You have a claim from 13 months ago that was just processed by the insurance company for adjudication.
- There is a patient responsibility due on the adjudicated claim.
- Some offices may not wish to see patient A/R balances that are not accurate to when the patient actually became responsible for a balance, because an insurance payer decided to hold up the processing of a claim.

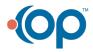

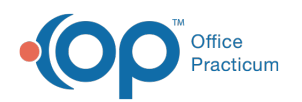

 $\triangle$ 

| UIM - Substandia Turner         0.00         0.00         0.00         0.00         0.00         0.00         0.00         0.00         0.00         0.00         0.00         0.00         0.00         0.00         0.00         0.00         0.00         0.00         0.00         0.00         0.00         0.00         0.00         0.00         0.00         0.00         0.00         0.00         0.00         0.00         0.00         0.00         0.00         0.00         0.00         0.00         0.00         0.00         0.00         0.00         0.00         0.00         0.00         0.00         0.00         0.00         0.00         0.00         0.00         0.00         0.00         0.00         0.00         0.00         0.00         0.00         0.00         0.00         0.00         0.00         0.00         0.00         0.00         0.00         0.00         0.00         0.00         0.00         0.00         0.00         0.00         0.00         0.00         0.00         0.00         0.00         0.00         0.00         0.00         0.00         0.00         0.00         0.00         0.00         0.00         0.00         0.00         0.00         0.00         0.00         0                                                                                                    | •                           | A/R A                     | Aging Analysis |                        |             | ×      | 💿 (F12      | atient Account: MARY "MK" TUOFJUBQUTF (99) Sex: F DOB: 05/16/1996 Age: 21 yrs. 6 mos.                                                                                                    | 1 23    |
|----------------------------------------------------------------------------------------------------|-----------------------------|---------------------------|----------------|------------------------|-------------|--------|-------------|----------------------------------------------------------------------------------------------------|---------|
| Lates daysteet processed: 1201/2017       Daysteet D. 310       Image: Charmer down       All       OP IP       All       3140       Description       Description <thdescription< th="">       Description       <thdescription<< th=""><th>A/R report type: Ins. Payer</th><th>r - Pat. Resp. Date A/R 🗸</th><th>🛷 Refresh 🔒</th><th>Grid Export</th><th><u>8</u></th><th></th><th></th><th></th><th></th></thdescription<<></thdescription<>                                                                                                    | A/R report type: Ins. Payer | r - Pat. Resp. Date A/R 🗸 | 🛷 Refresh 🔒    | Grid Export            | <u>8</u>    |        |             |                                                                                                    |         |
| Later down vote:<br>Later down vote:<br>Developed processed: 100/10017 Dystated D.317 Dystated D.317 Dystated D.317 Dystated D.317 Dystated D.318 Dystated D.318 Dystate D.318 Dystate D.318 Dystated D.318 Dystate D.318 Dystate D | Show summary totals         | O Show patient details    | Pr             | int expanded area only | -           |        | C Overview  | Status: Date range: Include unide of Total Date to Date to                                                                                                    |         |
| B         S         S                                                                                                    | Latest daysheet processes   | d: 12/01/2017 Daysheet ID | : 3110 🗹 au    | to column width        |             |        | ineurance   | ●AI ○Prf? ●AI ○31-60 ○>90                                                                                                    | resp    |
| JACA MARTINA HOVE         DB0         DOWS         DB0         DB0 <thd0< th="">         DB0         <thd0< th=""></thd0<></thd0<>                                                                                                    | T. Income Control of        |                           | 04 45 00 O     | 64 45 66 BY            | 01.11.100   | 0      |             | Due 🔷 < 30 🔷 61-90 Expand all 👫 Recoup 🔯 Prim 🔯 Sec 📑 CMS-1500                                                                                                    |         |
| All       All       A                                                                                                    |                             |                           |                |                        |             | 010112 | Charges (5) | Claim/Pay Date Ins Pat Primary Second others Patient Insurance Patient Patient Insurance                                                                                                    | Insu: ^ |
| All SYNCLESAVES       D       D                                                                                                    |                             |                           |                |                        |             |        | E Claims    | Charge Balance Balance Owed Payment Adjmnt Payment                                                                                                    | Adji    |
| Application       Application                                                                                                    |                             |                           |                |                        |             | 02     | 悲 Payments  | •                                                                                                    |         |
| BOD BOUNDER JOON       BOD BOON       BOD BOON                                                                                                    |                             |                           |                |                        |             | 0 50   |             | •                                                                                                    |         |
| Bit         Bit         Bit <th></th> <th></th> <th></th> <th></th> <th></th> <th></th> <th>-</th> <th>E 21498 09/10/2016 BKH CAP 330.00 153.19 153.19</th> <th>1</th>                                                                                                    |                             |                           |                |                        |             |        | -           | E 21498 09/10/2016 BKH CAP 330.00 153.19 153.19                                                                                                    | 1       |
| Bits Bounder, Brits         Bits Bounder, Brits         Bits         Bits         Bits                                                                                                    |                             |                           |                |                        |             |        | Statements  | 09/09/2016 99460 INITIAL CARE, NORM BKH CAP 220.00 108.14 108.14                                                                                                    |         |
| DPU: Do Arbos: horizit         0.00         0.00         0.00         0.00         0.00         0.00         0.00         0.00         0.00         0.00         0.00         0.00         0.00         0.00         0.00         0.00         0.00         0.00         0.00         0.00         0.00         0.00         0.00         0.00         0.00         0.00         0.00         0.00         0.00         0.00         0.00         0.00         0.00         0.00         0.00         0.00         0.00         0.00         0.00         0.00         0.00         0.00         0.00         0.00         0.00         0.00         0.00         0.00         0.00         0.00         0.00         0.00         0.00         0.00         0.00         0.00         0.00         0.00         0.00         0.00         0.00         0.00         0.00         0.00         0.00         0.00         0.00         0.00         0.00         0.00         0.00         0.00         0.00         0.00         0.00         0.00         0.00         0.00         0.00         0.00         0.00         0.00         0.00         0.00         0.00         0.00         0.00         0.00         0.00         0.00         0.                                                                                                    |                             |                           |                |                        |             |        | S: Tasks    | 12/01/2017 1 ADJUSTMENT BKH (111.86)                                                                                                    | 1       |
| Construint         Construint         Constr                                                                                                    |                             |                           |                |                        |             |        | -           | 12/01/2017 4 PATIENT RESPONSIE BKH 108.14 108.14                                                                                                    |         |
| CP SHOLER US [000]       0.00       0.00       0.00       0.00       0.00       0.00       0.00       0.00       0.00       0.00       0.00       0.00       0.00       0.00       0.00       0.00       0.00       0.00       0.00       0.00       0.00       0.00       0.00       0.00       0.00       0.00       0.00       0.00       0.00       0.00       0.00       0.00       0.00       0.00       0.00       0.00       0.00       0.00       0.00       0.00       0.00       0.00       0.00       0.00       0.00       0.00       0.00       0.00       0.00       0.00       0.00       0.00       0.00       0.00       0.00       0.00       0.00       0.00       0.00       0.00       0.00       0.00       0.00       0.00       0.00       0.00       0.00       0.00       0.00       0.00       0.00       0.00       0.00       0.00       0.00       0.00       0.00       0.00       0.00       0.00       0.00       0.00       0.00       0.00       0.00       0.00       0.00       0.00       0.00       0.00       0.00       0.00       0.00       0.00       0.00       0.00       0.00       0.00       0.00       0                                                                                                    |                             |                           |                |                        |             |        | 11 Messages | < Contract of the second second s | >       |
| CPC DOLA PRO (COM         O 00         O 00 <td></td> <td></td> <td></td> <td></td> <td></td> <td></td> <td>ne Consents</td> <td>09/10/2016 99462 NORMAL NEWBORN BKH CAP 110.00 45.05 45.05</td> <td></td>                                                                                                    |                             |                           |                |                        |             |        | ne Consents | 09/10/2016 99462 NORMAL NEWBORN BKH CAP 110.00 45.05 45.05                                                                                                    |         |
| En         En         En<                                                                                                    |                             |                           |                |                        |             |        | Disclosures | 12/01/2017 1 ADJUSTMENT BKH (64.95)                                                                                                    |         |
| Ids Iser BusiAnck (I)       0.000       0.000       0.000       0.000       0.000       0.000       0.000       0.000       0.000       0.000       0.000       0.000       0.000       0.000       0.000       0.000       0.000       0.000       0.000       0.000       0.000       0.000       0.000       0.000       0.000       0.000       0.000       0.000       0.000       0.000       0.000       0.000       0.000       0.000       0.000       0.000       0.000       0.000       0.000       0.000       0.000       0.000       0.000       0.000       0.000       0.000       0.000       0.000       0.000       0.000       0.000       0.000       0.000       0.000       0.000       0.000       0.000       0.000       0.000       0.000       0.000       0.000       0.000       0.000       0.000       0.000       0.000       0.000       0.000       0.000       0.000       0.000       0.000       0.000       0.000       0.000       0.000       0.000       0.000       0.000       0.000       0.000       0.000       0.000       0.000       0.000       0.000       0.000       0.000       0.000       0.000       0.000       0.000       0.000       0.0                                                                                                    |                             |                           |                |                        |             |        |             | 12/01/2017 4 PATIENT RESPONSE BKH 45.05 (45.05) 45.05                                                                                                    |         |
| Important         Open         Open                                                                                                    |                             |                           |                |                        |             |        |             |                                                                                                    |         |
| NS 155 COVERDAGE (P)         2.50         0.00         0.00         0.00         0.00         0.00         0.00         0.00         0.00         0.00         0.00         0.00         0.00         0.00         0.00         0.00         0.00         0.00         0.00         0.00         0.00         0.00         0.00         0.00         0.00         0.00         0.00         0.00         0.00         0.00         0.00         0.00         0.00         0.00         0.00         0.00         0.00         0.00         0.00         0.00         0.00         0.00         0.00         0.00         0.00         0.00         0.00         0.00         0.00         0.00         0.00         0.00         0.00         0.00         0.00         0.00         0.00         0.00         0.00         0.00         0.00         0.00         0.00         0.00         0.00         0.00         0.00         0.00         0.00         0.00         0.00         0.00         0.00         0.00         0.00         0.00         0.00         0.00         0.00         0.00         0.00         0.00         0.00         0.00         0.00         0.00         0.00         0.00         0.00         0.00         0.00<                                                                                                    |                             |                           |                |                        |             |        |             | <                                                                                                    | >       |
| UPF AUX20141         OP         OP                                                                                                    |                             |                           |                |                        |             | 21     | Family      |                                                                                                    | _       |
| Der De Bander Haufting         0.00         0.005         0.00         0.005         0.00         0.005         27           Sep ELF-APV         0.00         0.005         0.00         0.005         0.00         0.005         27           Sep ELF-APV         0.00         0.005         0.00         0.005         0.00         0.005         0.00         0.005         27           Out ware         0.00         0.005         0.00         0.005         0.00         0.005         0.00         0.005         0.00         0.005         0.00         0.005         0.00         0.005         0.00         0.005         0.00         0.005         0.00         0.005         0.00         0.005         0.00         0.005         0.00         0.005         0.00         0.005         0.00         0.005         0.00         0.005         0.00         0.005         0.00         0.005         0.00         0.005         0.00         0.005         0.00         0.005         0.00         0.004         0.005         0.00         0.005         0.00         0.005         0.00         0.005         0.00         0.005         0.00         0.005         0.00         0.005         0.00         0.005         0.00                                                                                                    |                             |                           |                |                        |             |        |             | 19 claims 0.00 0.00 2595.00 333.19 310.00 1393.19 460.00 600.00 0.00                                                                                                    | 8.1     |
| Operation         Operation         Operation <t< td=""><td>MPP AMERIHEALTH PPC</td><td>0.00 0.00%</td><td>0.00 0.00%</td><td>0.00 0.00%</td><td>0.00 0.00%</td><td>(70</td><td></td><td></td><td>&gt;</td></t<>                                                                                                    | MPP AMERIHEALTH PPC         | 0.00 0.00%                | 0.00 0.00%     | 0.00 0.00%             | 0.00 0.00%  | (70    |             |                                                                                                    | >       |
| Uncluster         Uncluster         Odd         Odd                                                                                                    | RH2 READING HEALTH          | 0.00 0.00%                | 0.00 0.00%     | 0.00 0.00%             | 0.00 0.00%  |        |             | aim Status History: Check Status                                                                                                    |         |
| UHC UNTERDINALTH         0.000         0.006         0.000         0.006         0.000         0.006         0.000         0.000         0.000         0.000         0.000         0.000         0.000         0.000         0.000         0.000         0.000         0.000         0.000         0.000         0.000         0.000         0.000         0.000         0.000         0.000         0.000         0.000         0.000         0.000         0.000         0.000         0.000         0.000         0.000         0.000         0.000         0.000         0.000         0.000         0.000         0.000         0.000         0.000         0.000         0.000         0.000         0.000         0.000         0.000         0.000         0.000         0.000         0.000         0.000         0.000         0.000         0.000         0.000         0.000         0.000         0.000         0.000         0.000         0.000         0.000         0.000         0.000         0.000         0.000         0.000         0.000         0.000         0.000         0.000         0.000         0.000         0.000         0.000         0.000         0.000         0.000         0.000         0.000         0.000         0.000         0.000                                                                                                    | SP SELF-PAY (SELF-P.        | 0.00 0.00%                | 0.00 0.00%     | 0.00 0.00%             | 0.00 0.00%  | 2,82   |             | Status Data 7, Statisti Status Calegory , Cade Satter David Claim D. Amount Nation                                                                                                    |         |
| UN UNIX [UNIX]         0.000 0.00%         0.000 0.00%         0.000 0.00%         0.000 0.00%         10           UN UNIX UNIX CASE         0.000 0.00%         0.000 0.00%         0.000 0.00%         11           21         1778 19 0.65%         0.000 0.00%         0.000 0.00%         0.000 0.00%                                                                                                    | UHC UNITED HEALTH [         | 0.00%                     | 0.00 0.00%     | 0.00 0.00%             | 0.00 0.00%  | 2,44   |             |                                                                                                    | -       |
| UNI VINCARE [UNCAR] 0.00 0.00% 0.00 0.00% 0.00 0.00% 0.00 0.00%<br>21 178.19 0.65% 0.00 0.00% 0.00 0.00% 10.00 0.04% 27,20                                                                                                    | UM UMR [UMR]                | 0.00 0.00%                | 0.00 0.00%     | 0.00 0.00%             | 0.00 0.00%  | 10     |             |                                                                                                    |         |
|                                                                                                    | UNI UNICARE (UNICARI        | 0.00 0.00%                | 0.00 0.00%     | 0.00 0.00%             | 0.00 0.00%  |        |             | 17/30/2017 SJK U2: Iransmitted 430694041 0.00 Added to batch 430694041                                                                                                    |         |
|                                                                                                    | 21                          | 178.19 0.65%              | 0.00 0.00%     | 0.00 0.00%             | 10.00 0.04% | 27,20  |             |                                                                                                    | ~       |
|                                                                                                    | H4 4 F FH ¥                 | <                         |                |                        |             | >      |             | 00                                                                                                    | >       |

# About the A/R Aging Analysis: Insurance Payer - Patient Responsibility Date A/R

Path: Reports Menu > A/R Aging Analysis > Ins. Payer - Pat. Resp. Date A/R (A/R Report Type dropdown)

**Note**: If you do not see this report option, you will need to be provided a permission from the System Administrator under Security Administration. The report permission is: **OP\_Rpts\_AR**.

This report shows users what is in their Accounts Receivable for dates when a patient became responsible for a balance. You may want to run this report to see how old your outstanding balances may be.

Note: If patient details indicate a balance in a date range bucket that is different from the top row bucket, then the
 AR\_AGING\_HISTORY table data is out of date. Re-run the Update function by clicking the Update button in the Menu:
 Reports > Proof Patient Accounts > Proof Calculations > A/R Data Update Procedures tab.

|                  |                           |             |         |                      | A/R A | ging Analysis |          |     |           |       |          |         |           |
|------------------|---------------------------|-------------|---------|----------------------|-------|---------------|----------|-----|-----------|-------|----------|---------|-----------|
| A/R report type: | Ins. Payer - Pat. Resp. I | Date A/R 🗸  | ih 👌 G  | Irid Export          |       |               |          |     |           |       |          |         |           |
| Show summe       | ary totals 🔿 Show pati    | ent details |         | t expanded area only | ·     |               |          |     |           |       |          |         |           |
|                  | processed: 12/01/2017     |             |         | column width         |       |               |          |     |           |       |          |         |           |
| Insurar          | ince Carrier 🛛 🛆          | 0 to 30     | %       | 31 to 60             | %     | 61 to 90      | %        |     | 91 to 120 | %     | Over 120 | %       | Total A/R |
| ACB AMERIHEA     | ALTH TPA [AMERIHEAL       | 0.00        | 0.00%   | 0.0                  | 0.00% | C             | 0.00 0.0 | 00% | 0.00      | 0.00% | 20.00    | 100.00% |           |
| AHM AETNA HM     | MO [AETNA HMO]            | 0.00        | 0.00%   | 0.0                  | 0.00% | C             | 0.00     | 00% | 0.00      | 0.00% | 822.95   | 100.00% |           |
| AMS MYALLSA      | AVER [UNITEDHEALTHC       | 0.00        | 0.00%   | 0.0                  | 0.00% | 0             | 0.00 0.0 | 0%  | 0.00      | 0.00% | 80.00    | 100.00% |           |
| APP AETNA PPO    | O [AETNA]                 | 0.00        | 0.00%   | 0.0                  | 0.00% | C             | 0.00 0.0 | 00% | 0.00      | 0.00% | 8,522.75 | 100.00% |           |
| BCO BC-OTHER     | R [HIGHMARK]              | 0.00        | 0.00%   | 0.0                  | 0.00% | C             | 0.00 0.0 | 00% | 0.00      | 0.00% | 4,555.70 | 100.00% |           |
|                  | NCE AD [INDEPENDENC       |             | 0.00%   | 0.0                  | 0.00% | C             | 0.00     | 00% | 0.00      | 0.00% | 407.72   |         |           |
| BKH BC-KHPE      | [KEYSTONE HEALTH PL       | 153.19      | 16.57%  | 0.0                  | 0.00% | C             | 0.00 0.0 | 0%  | 10.00     | 1.08% | 761.30   | 82.35%  |           |
| BPC BC-PERS C    | CHOICE [PERSONAL CH       | 0.00        | 0.00%   | 0.0                  | 0.00% | C             | 0.00 0.0 | 0%  | 0.00      | 0.00% | 2,492.68 | 100.00% |           |
| COR CORESOU      | IRCE [CORESOURCE]         | 0.00        | 0.00%   | 0.0                  | 0.00% | C             | 0.00 0.0 | 00% | 0.00      | 0.00% | 287.00   | 100.00% |           |
|                  | IS [CHOICE PLUS SPEC      | 0.00        | 0.00%   | 0.0                  | 0.00% | C             | 0.00     | 00% | 0.00      | 0.00% | 175.00   | 100.00% |           |
| CPP CIGNA PPO    | CIGNA PPO]                | 0.00        | 0.00%   | 0.0                  | 0.00% | C             | 0.00 0.0 | 0%  | 0.00      | 0.00% | 3,020.47 | 100.00% |           |
| ERI ERIE INSURA  | ANCE [ERIE INSURANCE      | 0.00        | 0.00%   | 0.0                  | 0.00% | C             | 0.00 0.0 | 0%  | 0.00      | 0.00% | (20.00)  | 0.00%   |           |
| GOL GOLDEN R     | RULE [GOLDEN RULE IN      | 0.00        | 0.00%   | 0.0                  | 0.00% | C             | 0.00 0.0 | 0%  | 0.00      | 0.00% | 290.25   | 100.00% |           |
|                  | ERICA (HEALTHAMERK        |             | 0.00%   | 0.0                  |       |               |          | 00% | 0.00      | 0.00% | 210.00   |         |           |
|                  | AGE [INSURANCE COV        |             | 100.00% | 0.0                  |       |               |          | 00% | 0.00      | 0.00% | 0.00     | 0.00%   |           |
| MPP AMERIHEAI    | LTH PPO [AMERIHEALT       | 0.00        | 0.00%   | 0.0                  | 0.00% |               |          | 00% | 0.00      | 0.00% | (70.00)  | 0.00%   |           |
|                  | HEALTH [READING HEA       |             | 0.00%   | 0.0                  |       |               |          | 00% | 0.00      | 0.00% | 276.00   | 100.00% |           |
| SP SELF-PAY      |                           | 0.00        | 0.00%   | 0.0                  |       |               |          | 00% | 0.00      | 0.00% | 2,824.99 |         |           |
|                  | ALTH [UNITED HEALTH       |             | 0.00%   | 0.0                  |       |               |          | 00% | 0.00      | 0.00% | 2,442.65 |         |           |
| UM UMR [UMR]     |                           | 0.00        | 0.00%   | 0.0                  |       |               |          | 00% | 0.00      | 0.00% | 103.19   |         |           |
| UNI UNICARE [    | [UNICARE]                 | 0.00        | 0.00%   | 0.0                  | 0.00% | C             | 0.00 0.0 | 00% | 0.00      | 0.00% | 0.00     | 0.00%   |           |

#### A/R Aging Analysis: Insurance Payer - Patient Responsibility Date A/R Map

| Numb | er Section         | Description                                                     |
|------|--------------------|-----------------------------------------------------------------|
| 1    | A/R Report<br>Type | Selects the report to display in the A/R Aging Analysis window. |

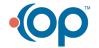

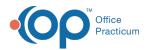

| 2 | Show<br>Totals/Details<br>radio buttons      | <ul> <li>The radio buttons determine the data that is displayed in the grid:</li> <li>Show Summary Totals: The "Show Summary Totals" radio button provides a summary of the insurance carrier and patient totals for the location over a specified period of time.</li> <li>Show Patient Details: The "Show Patient Details" radio button provides patient-level details for each insurance carrier on the report. This selection provides options for you to add billing notes, Stamp (which allows user to date stamp the "last update" field to the current date), go directly to the patient account, and work claims as necessary.</li> </ul> |
|---|----------------------------------------------|----------------------------------------------------------------------------------------------------|
| 3 | Function<br>buttons                          | The function buttons are used to print, export, refresh, and set conditions for the information in the A/R Aging Analysis report.                                                                                                    |
| 4 | Insurance<br>Carrier                         | <ul> <li>The Insurance Carrier column indicates the name of the insurance carrier for each line of the report.</li> <li>Selecting "Show Patient Details" will group patients that are associated to each listed insurance carrier. The Patients are listed by Patient ID. The patient IDs are displayed by clicking the "+" icon next to the selected insurance carrier name.</li> <li>Selecting "Show Summary Totals" will only show a high level report that lists each insurance carrier amounts over time. The "+" icon is not displayed.</li> </ul>                                                                                           |
| 5 | Insurance<br>Carrier<br>Summary<br>Details   | The Insurance Carrier Summary Details displays all patient responsibility totals over specified periods of time (0 to 30, 31 to 60, etc).                                                                                                    |
| 6 | Patient<br>Summary<br>Details (not<br>shown) | The Patient Summary Details provides patient-level totals on the report. Patient accounts are displayed by the patient ID.                                                                                                    |
| 7 | Stamp button<br>(not shown)                  | The <b>Stamp</b> button enters a last updated time stamp on the selected patient transaction.                                                                                                    |
| 8 | Account button<br>(not shown)                | The Account button opens the Patient Account window for the selected patient account.                                                                                                    |
| 9 | Proof button<br>(not shown)                  | The <b>Proof</b> button opens the <b>Account Proof</b> window for the selected patient account. This window displays the proof for the patient and insurance balance information.                                                                                                    |
|   |                                              |                                                                                                    |

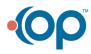